# T-79.4301 Parallel and Distributed Systems (4 ECTS)

T–79.4301 Rinnakkaiset ja hajautetut järjestelmät (4 op)

Lecture 5

19th of February 2007

Keijo Heljanko

Keijo.Heljanko@tkk.fi

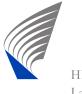

#### **Home Exercise 1**

- The home exercise 1 is now available through the course homepage:
  - http://www.tcs.tkk.fi/Studies/T-79.4301/
- The exercise is to be done individually, and the topic is modelling an elevator controller in Promela and verifying some safety properties of it with Spin
- The deadline is on Monday 12.3 at 12:15
- The deadline is strict!

#### **Example: Parallel Composition**

- Recall the definition of the parallel composition operator || from the Lecture 4
- Compute the parallel composition  $L = L_1 || L_2 || L_3$ , where the LTSs  $L_1$ ,  $L_2$ , and  $L_3$  are given on the next slide

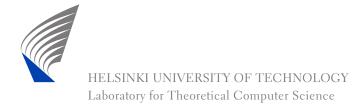

## **Example: Parallel Composition (cnt.)**

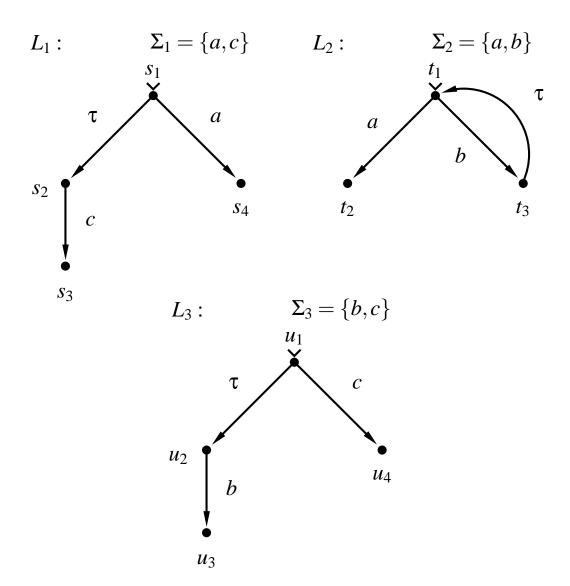

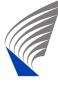

# **Example:** Result $L = L_1 ||L_2||L_3$

$$L: \qquad \Sigma = \{a, b, c\}$$

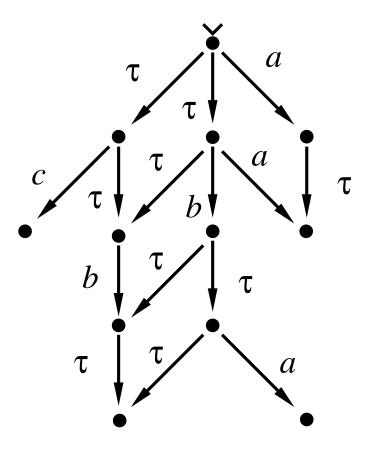

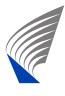

#### Reachability Analysis

- Reachability analysis is a way to implement model checking
- We have now shown how parallel composition of LTSs is done directly based on the definition
- Most model checking algorithms are based on an algorithm which implements the generation of a graph containing all the reachable global states of the system
- Let's now give this algorithm in an abstract setting, independent of the used model of concurrency: Thus the algorithm works for, e.g., the parallel composition of LTSs or a Promela

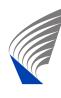

#### **Reachability Graph**

- We want to generate a graph  $G = (V, T, E, v^0)$ , where
- lacksquare V is the set of reachable global states of the system,
- T is the set of executable global transitions of the system,
- $E \subseteq V \times T \times V$  is the set of executable global state changes of the system (arcs/edges of the reachability graph), and
- $\mathbf{v}^0 \in V$  is the initial global state of the system.

#### Reachability Graph: Subroutines

- We need the following subroutines:
  - enabled(v): Given a global state v it returns the list of all global transitions t which are enabled in v
  - v' = fire(v,t): Given a global state v, and a global transition t which is enabled at v, it returns the global state v' reached from v by firing t

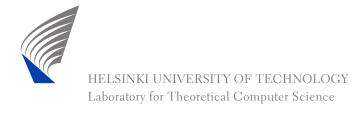

#### Reachability Graph Algorithm (part 1)

```
graph RG; /* Global - empty reachability graph */
reachability_graph(state v_0) {
    RG.init();
                          /* Initialize data structures
    RG.add_node(v_0); /* Add initial state to the RG
    RG.mark_initial(v_0); /* Mark the initial state
                                                          * /
                          /* Process initial state
    search(v_0);
                                                          * /
    /* RG now contains the reachability graph */
```

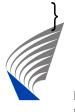

#### Reachability Graph Algorithm (part 2)

```
search(state v) {
   state v';
   transition t;
    forall t in enabled(v) {
        /* Optionally add here: code to add t to T */
       v' = fire(v,t); /* firing t at v results in v' */
        if !RG.has_node(v') { /* v' already processed? */
           RG.add_node(v'); /* Add new state v' to V */
            search(v');
                       /* Process v'
                                                       * /
       RG.add_edge(v,t,v'); /* Add arc (v,t,v') to E */
```

#### Implementation Issues

- Modern model checkers such as Spin can handle reachability graphs with the number of reachable states in tens of millions
- The most time and memory critical routines are RG.has\_node(v') and RG.add\_node(v')
- Usually the state storage inside model checker is very carefully engineered to minimize memory usage
- In more complex system models the routine enabled(v) can become the bottleneck
- In many cases the line RG.add\_edge(v,t,v') can be removed if only state properties are of interest. Also, usually enabled(v) can be recomputed at will

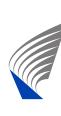

#### Implementation Issues (cnt.)

- The algorithm presented is depth-first search (DFS), which is the default in Spin
- Also breadth-first search (BFS) is often implemented as it guarantees shortest paths to assertion failure states
- If the set of nodes is too large to fit in the memory, database techniques (B-trees etc.) can be used to implement RG.has\_node(v') and RG.add\_node(v'). However, this slows down search by several orders of magnitude.

#### **Adding Assertion Checks**

```
search(state v) {
    state v'; transition t;
    if some_assert_fails_in(v) {
       print_counterexample(v); exit(1); /* Terminate */
    forall t in enabled(v) { /* evaluate all asserts
                                                         * /
        v' = fire(v,t); /* firing t at v results in v'
                                                         * /
        if !RG.has_node(v') {
            RG.add_node(v'); /* Add new state to V
            search(v'); /* Process it later
                                                        * /
```

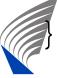

#### **Spin Example**

```
$ spin -a peterson3
$ qcc -o pan pan.c
$ ./pan
hint: this search is more efficient if pan.c is compiled -DSAFET
(Spin Version 4.2.6 -- 27 October 2005)
        + Partial Order Reduction
Full statespace search for:
        never claim
                                 - (none specified)
        assertion violations
                                 - (not selected)
        acceptance cycles
        invalid end states
                                 +
```

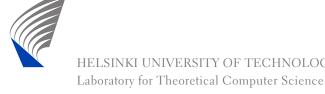

## Spin Example (cnt.)

```
State-vector 28 byte, depth reached 615, errors: 0
    2999 states, stored
     806 states, matched
    3805 transitions (= stored+matched)
       0 atomic steps
hash conflicts: 2 (resolved)
2.622
       memory usage (Mbyte)
unreached in proctype user
        line 43, state 30, "-end-"
        (1 of 30 states)
```

### Spin Example (cnt.)

- The line: "State-vector 28 byte, depth reached 615, errors: 0" tells us that each state requires 28 bytes, the DFS search stack depth was 615 at maximum, and that Spin found no errors in the model
- The line "2999 states, stored" gives the number of states in the reachability graph
- The text "3805 transitions" gives the number of arcs in the reachability graph
- The line "2.622 memory usage (Mbyte)" gives the total memory usage needed for the reachability graph generation

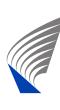

#### **Bitstate Hashing**

- For analyzing systems where it is not possible to store the states of the reachability graph in the memory, Spin contains additional algorithms
- These algorithms are probabilistic in the following sense: All bugs they report are real bugs but if they do not find bugs, there is still some probability that the system is incorrect
- The best known probabilistic method in Spin is called Bitstate Hashing

#### **Bitstate Hashing (cnt.)**

- In basic bitstate hashing the hash table storing the states is replaced with a bit-array a of, e.g., 1 Gigabyte of size. The bits are thus indexed  $a[0], a[1], \ldots, a[88589934591]$ , and are initially 0
- From each state v two hash functions are computed:  $h_1(v)$  and  $h_2(v)$ , the domain of both is  $0, 1, \ldots, 88589934591$ .
- If both  $a[h_1(v)] = 1$  and  $a[h_2(v)] = 1$ , then we assume the state v is already in the reachability graph, otherwise we are sure it has not been seen.
- The state v is added to the reachability graph by setting both  $a[h_1(v)]$  and  $a[h_2(v)]$  to 1.

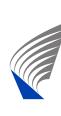

#### **Bitstate Hashing (cnt.)**

- Bitstate hashing sometimes enables to find bugs in large systems
- If no bugs are found, the result is inconclusive.
- Bitstate hashing should be used as the last resort when all other ways of obtaining verification results have failed

#### **Stateless Search**

- A time-memory tradeoff
- Basic idea: Consider a variant of the DFS search algorithm where as the last line of search(v) the following line has been added:

```
RG.remove_node(v); /* V is no longer in DFS search stack, remove from RG to save memory */
```

- This variant will also eventually terminate, and will detect all assertion violations
- $\blacksquare$  In the reachability graph has |V| nodes, the time needed to terminate might be  $O(|V|^{|V|})$
- Not feasible in practice

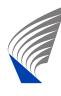

#### **Statespace Caching**

- Statespace caching: Variant of the above, where states are removed from the reachability graph only when running out of memory
- Still all states in the DFS search stack are stored fully to guarantee termination
- Works for some simple systems
- Very unpredictable runtime
- Not implemented in (main release version of) Spin

#### Symbolic Model Checking

- There are also model checking methods which use symbolic representations of the reachability graph instead of storing each state separately
- As a trivial example, if the system state vector contains three bits  $x_2$ ,  $x_1$ , and  $x_0$ , a Boolean formula  $x_2 \lor (x_1 \land \neg x_0)$  can be used to represent the reachable set of states:  $\{010, 100, 101, 110, 111\}$
- Ordered binary decision diagrams (OBBDs) are often used to represent Boolean formulas in model checkers. Symbolic model checkers are the topic of the course: T-79.5302 Symbolic Model Checking http://www.tcs.hut.fi/Studies/T-79.5302/

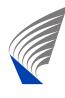

#### Reachability Graph, Definition

Assume that we are give the following mathematical functions:

- enabled(v): Given a global state v, it returns the set of global transitions t that are enabled in v
- fire(v,t): Given a global state v, and a global transition  $t \in enabled(v)$ , it returns the global state v' reached from v by firing t

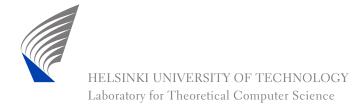

#### Reachability Graph, Definition (cnt.)

Reachability graph  $G = (V, T, E, v^0)$  is the graph with the smallest sets of nodes V, global transitions T, and edges E such that:

- $\mathbf{v}^0 \in V$ , where  $v^0$  is the initial state of the system, and
- if v in V, then for all  $t \in enabled(v)$  it holds that  $t \in T$ ,  $fire(v,t) \in V$ , and  $(v,t,fire(v,t)) \in E$ .

(Note: We could alternatively do the definition above by induction to obtain the same result.)

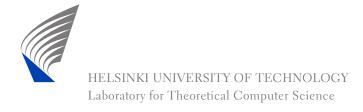